## **Addition**

Placer chacun des nombres de 1 à 9 pour trouver la même somme sur chaque ligne. Cette somme doit être la plus petite possible.

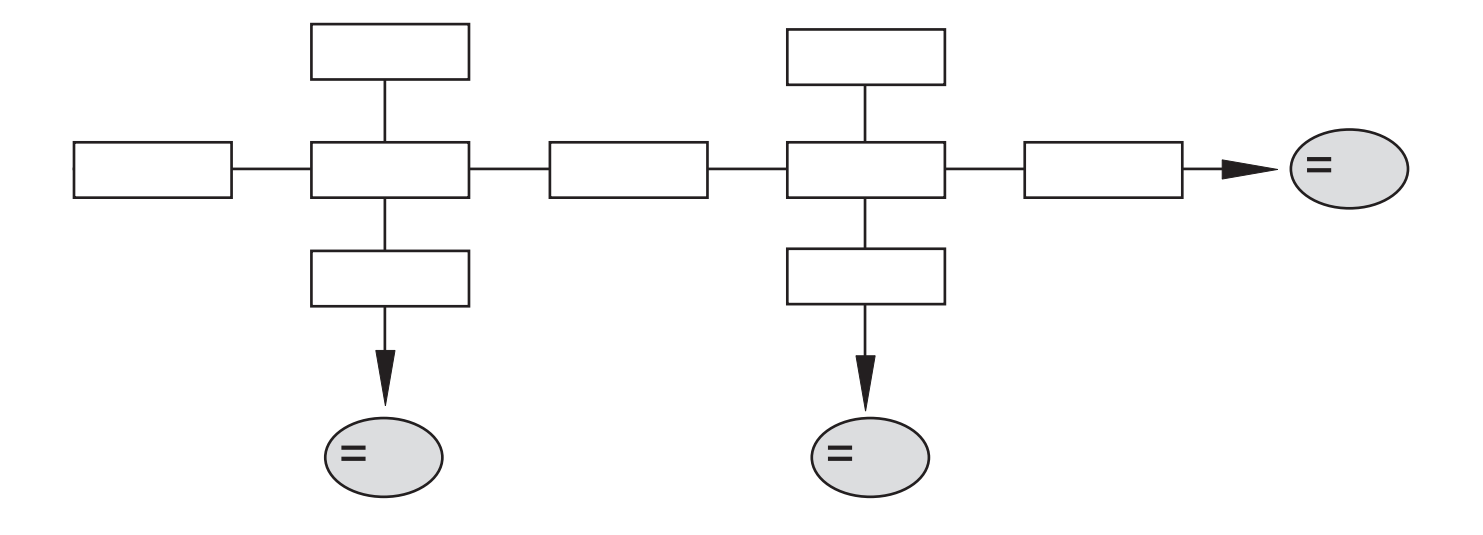